# **APSystems**

Konfiguracja przy pomocy EMA Manager

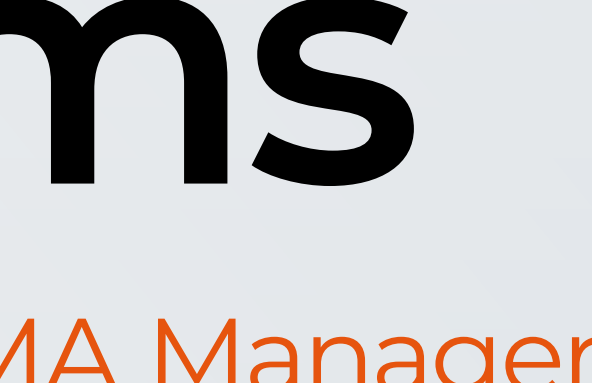

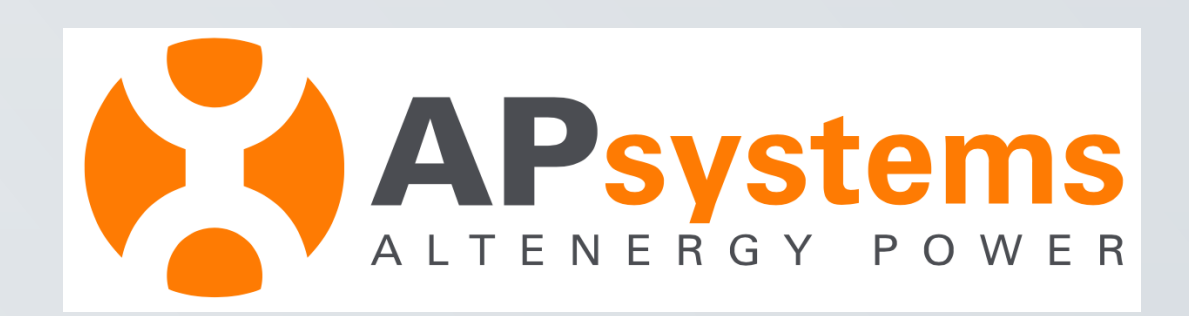

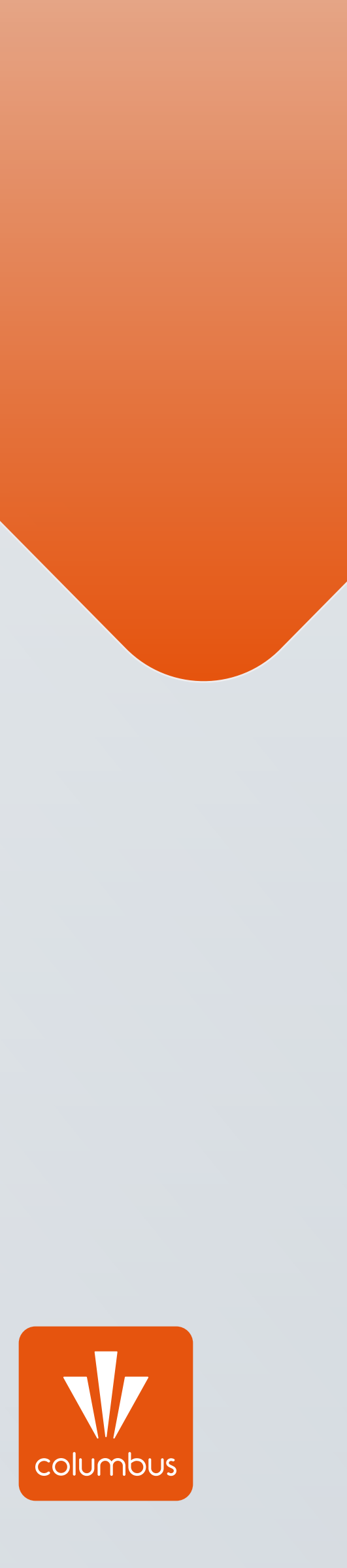

Aplikacja EMA Manager jest niezbędna do konfiguracji bramki ECU-R z siecią WiFi możesz pobrać ją ze Sklepu Play lub App Store

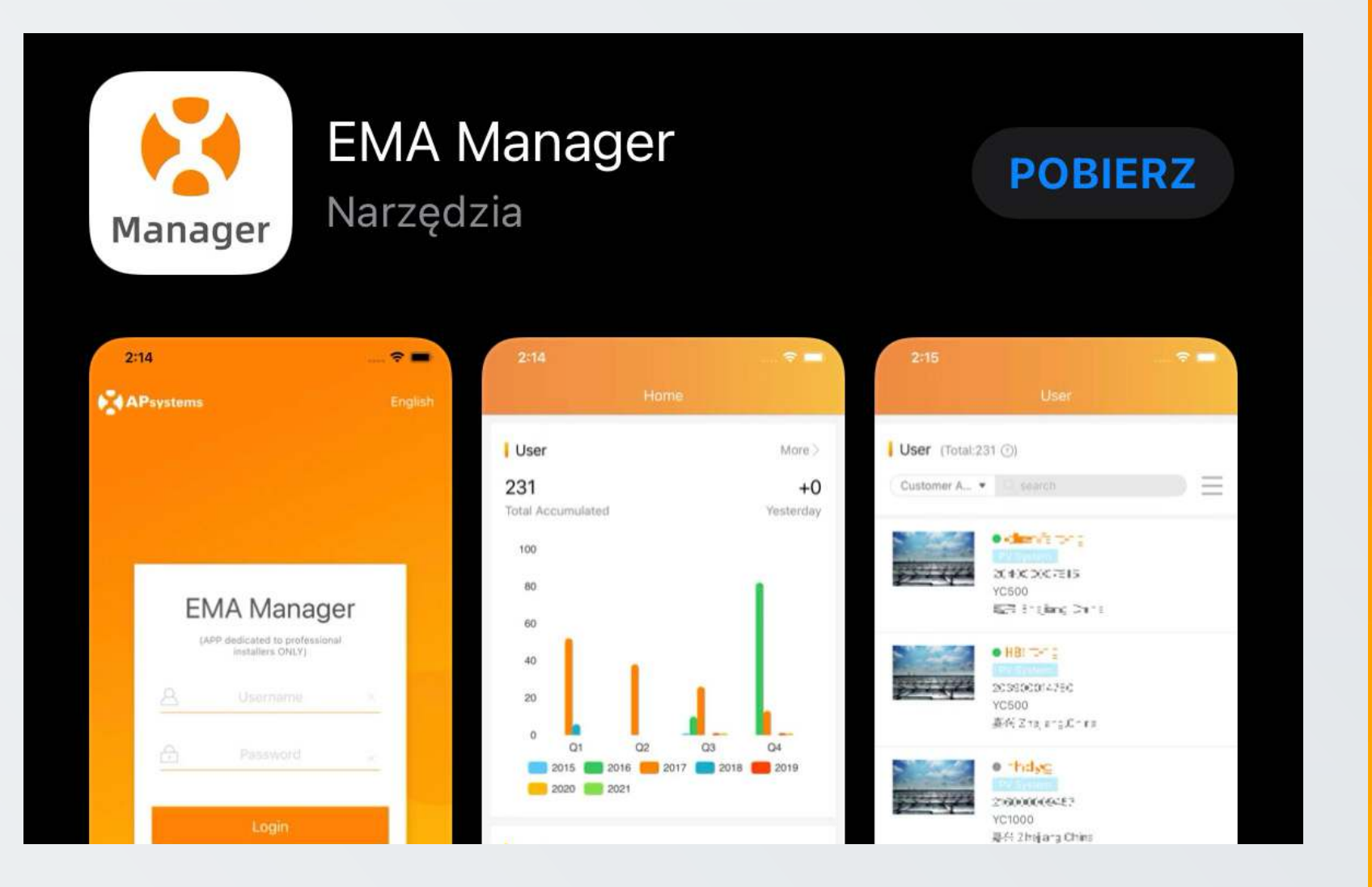

### Po pobraniu aplikacji przechodzimy do dalszych kroków.

1. Należy uruchomić aplikację EMA Manager, a następnie nacisnąć: ECU APP

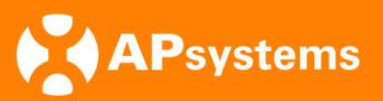

Polski

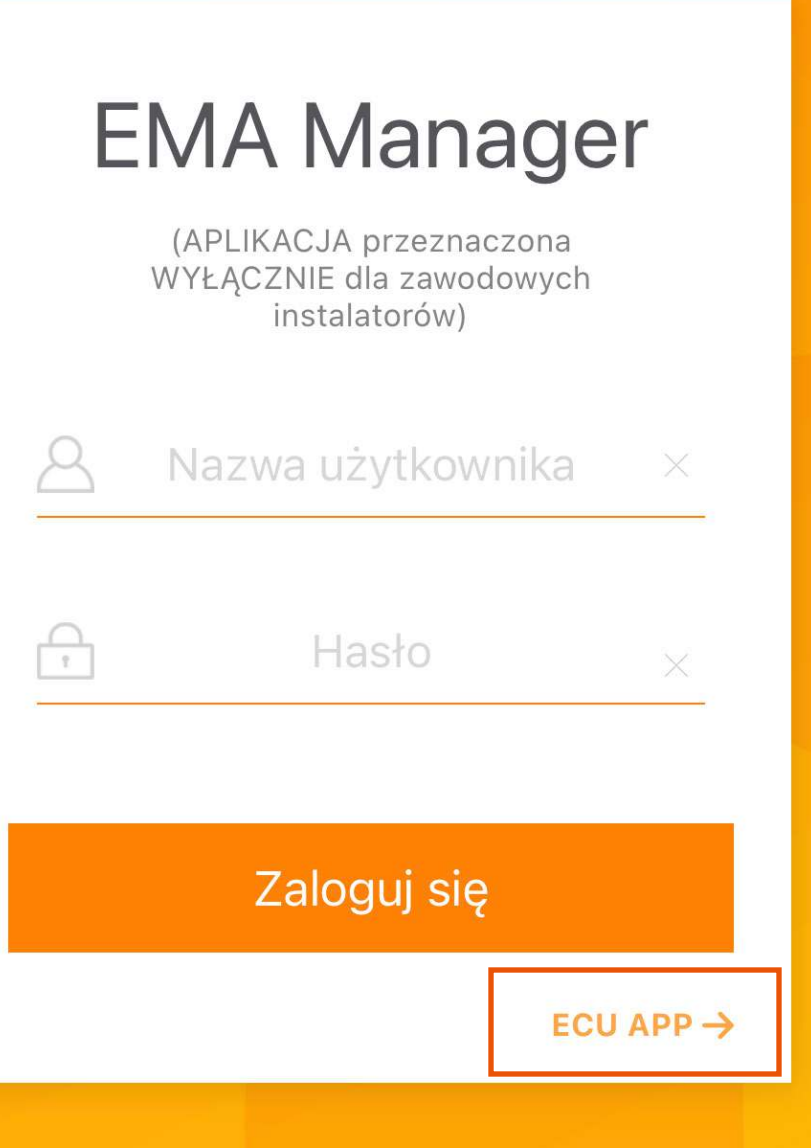

Copyright © APsystems2021 Wszelkie prawa zastrzeżone

2. Następnie należy wybrać opcję: Podłącz ECU

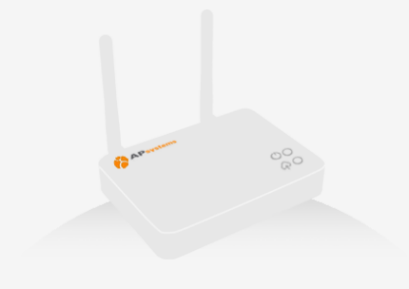

 $\quad \quad \overrightarrow{\phantom{a}}$ 

ECU odłączone

Podłącz ECU

EMA Manager 1.0.12

3. Po naciśnięciu Podłącz ECU, aplikacja przekieruje do ustawień sieci WIFI. Na samym początku odcinamy dostęp internetu do urządzenia.Na telefonie/tablecie: wyłączamy "Dane komórkowe" a następnie wybieramy opcję, Zapomnij" dla dostępnych dla telefonu w danym momencie zapamiętanych sieci WiFi (czyli zapominamy sieć domową/wszystkie wzmacniacze, z którymi telefon będzie chciał połączyć się automatycznie). Następnie łączymy się z dostępną siecią, **ECU\_E\_xxxxxxxx<sup>n</sup>.** Sieć jest szyfrowana więc należy wpisać następujące hasło: 88888888

W przypadku problemów z połączeniem warto się upewnić czy zasięg sieci jest wystarczający lub spróbować na innym urządzeniu. Po połączeniu możemy otrzymać komunikat informujący, że sieć nie ma dostępu do internetu. Wiadomość ta jest prawidłowa.

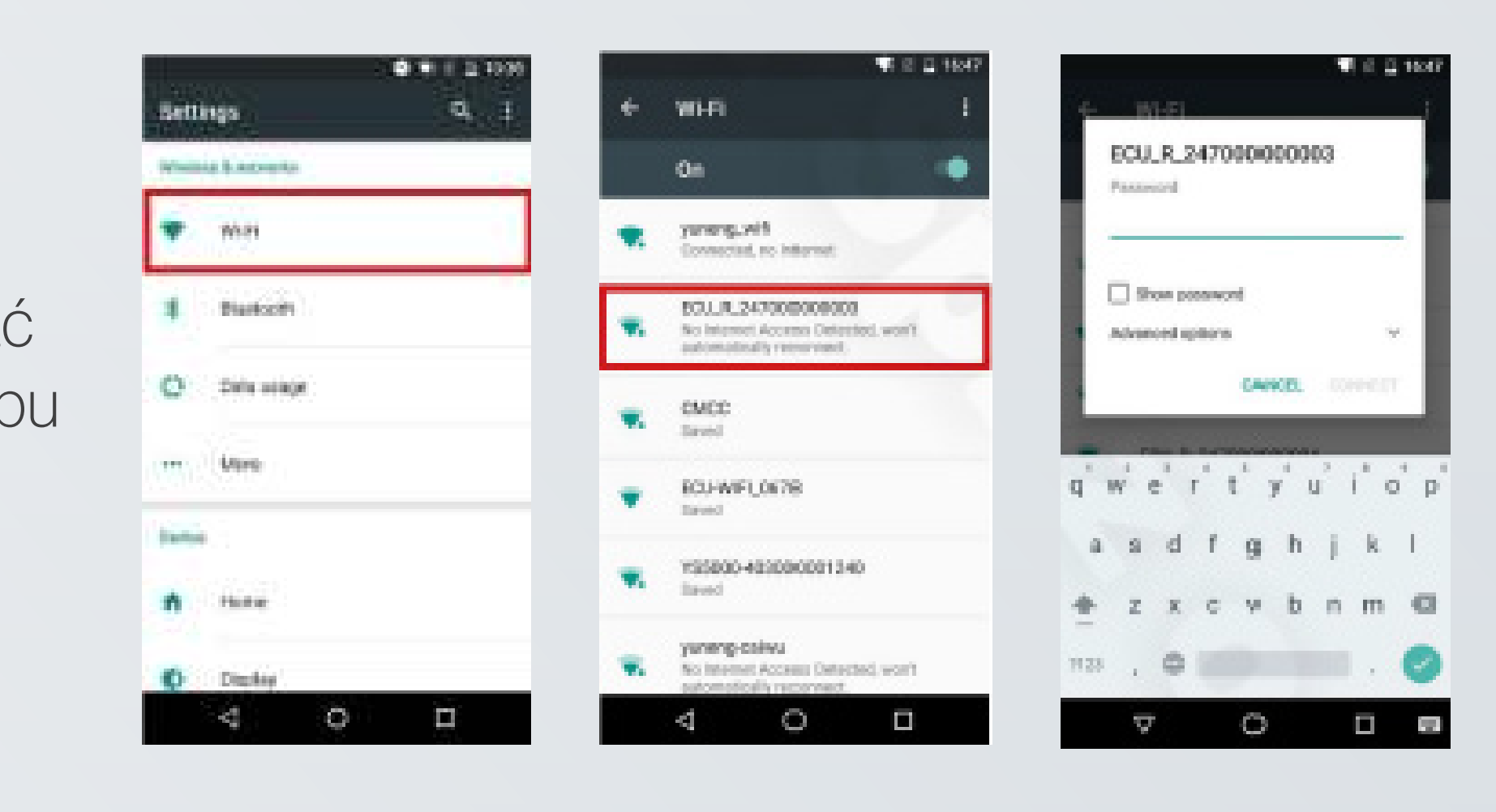

4. Po podłączeniu sieci ECU, powracamy do aplikacji EMA Manager i naciskamy: Obszar roboczy

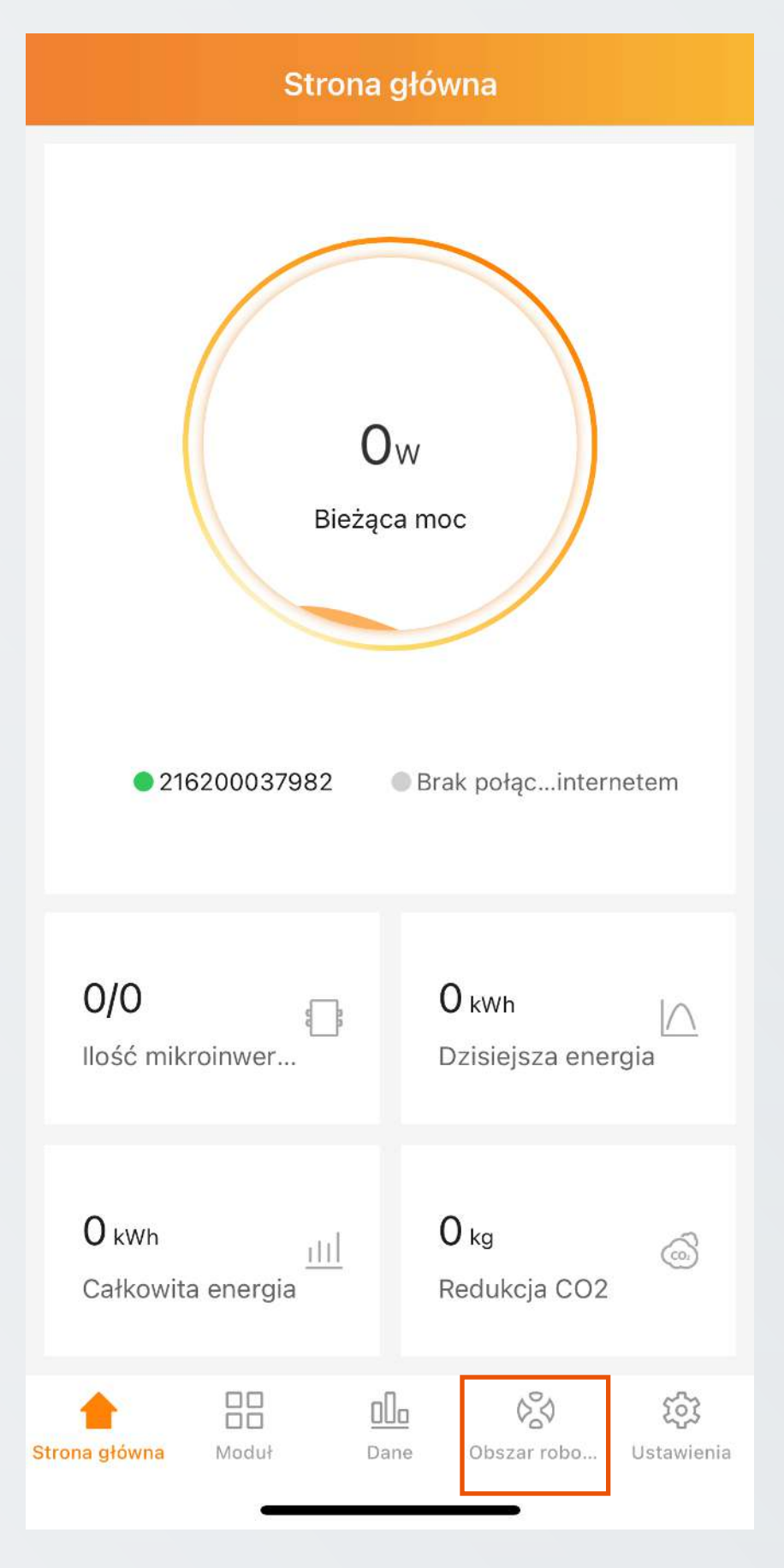

### 5. Wybieramy: Ustawienia sieci ECU, a następnie: Ustawienia sieci WLAN

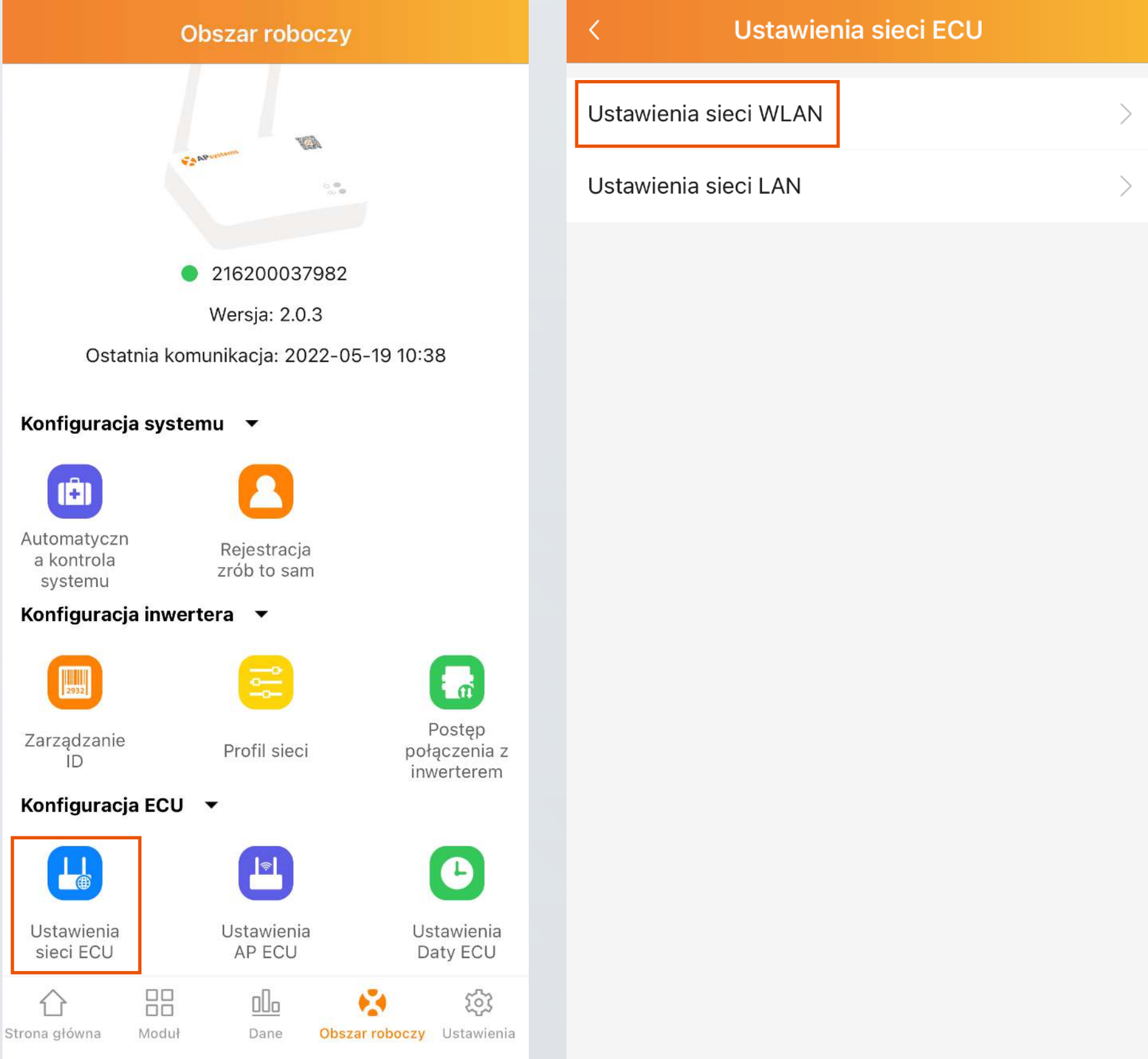

6. Po włączeniu opcji WLAN, rozwinie się lista dostępnych sieci WIFI i wybieramy nazwę sieci z którą chcemy sparować ECU, a następnie wprowadzamy odpowiednie hasło do tej sieci:

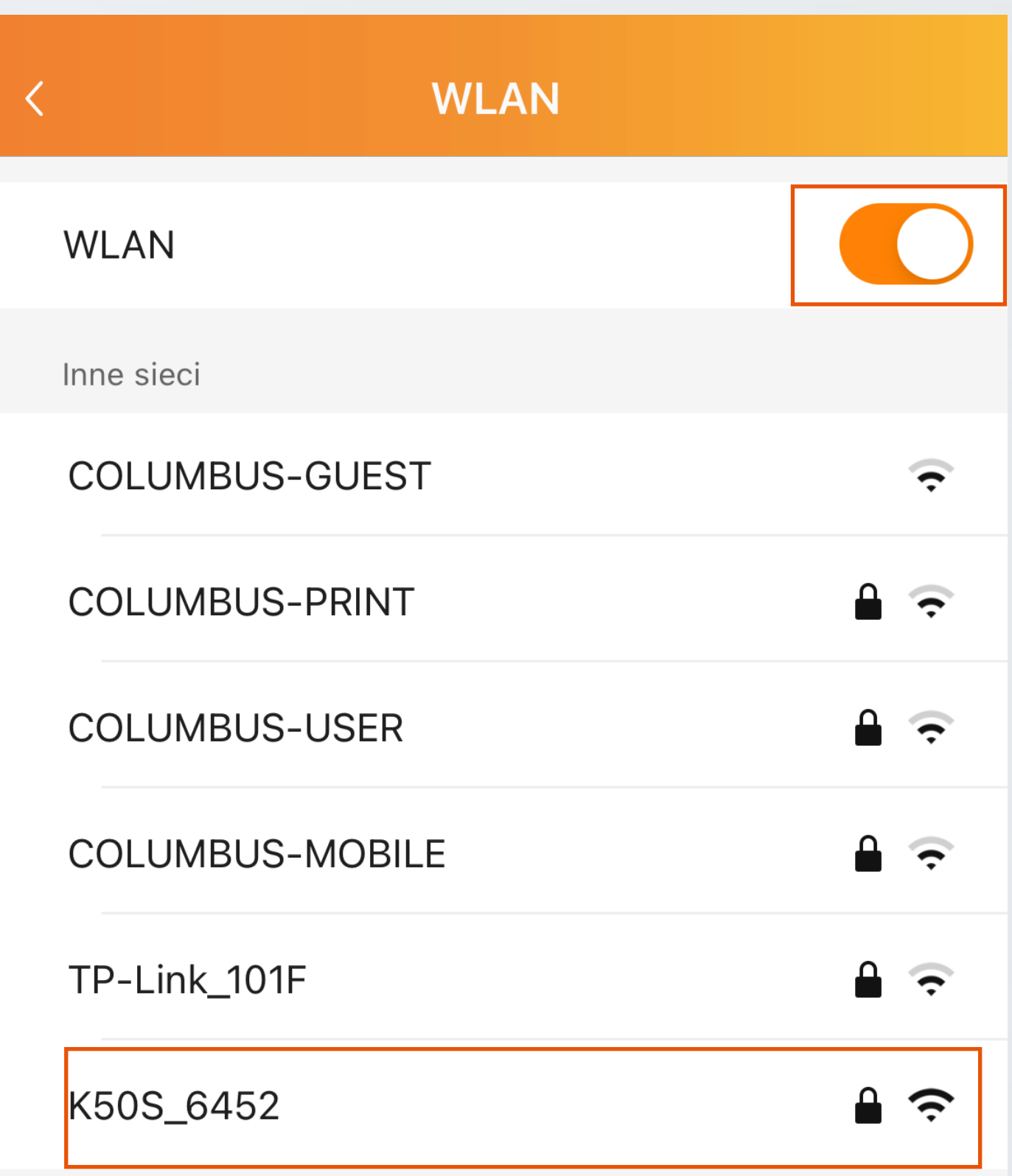

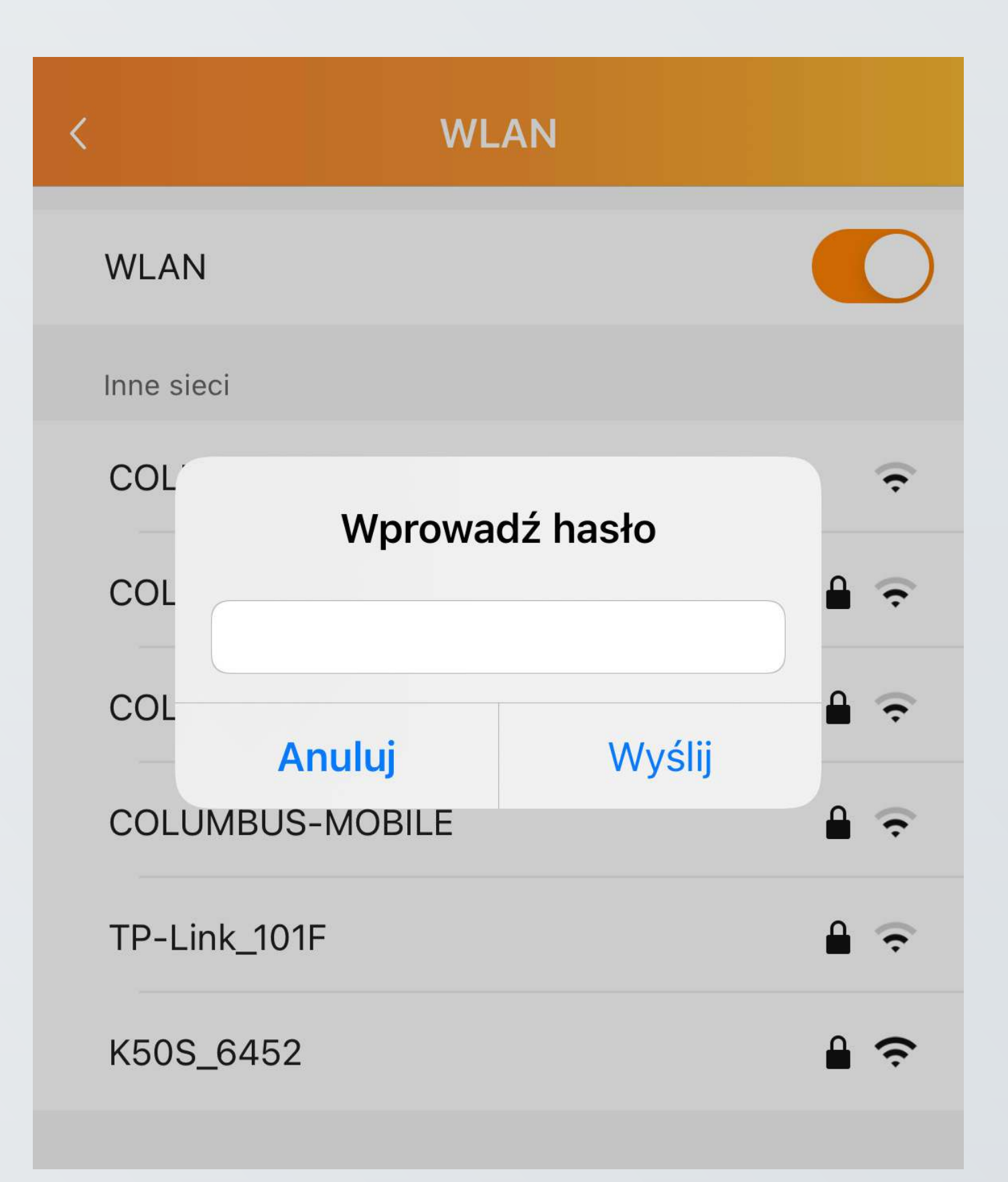

7. Po wpisaniu hasła do domowej sieci WIFI, pojawi się okienko:

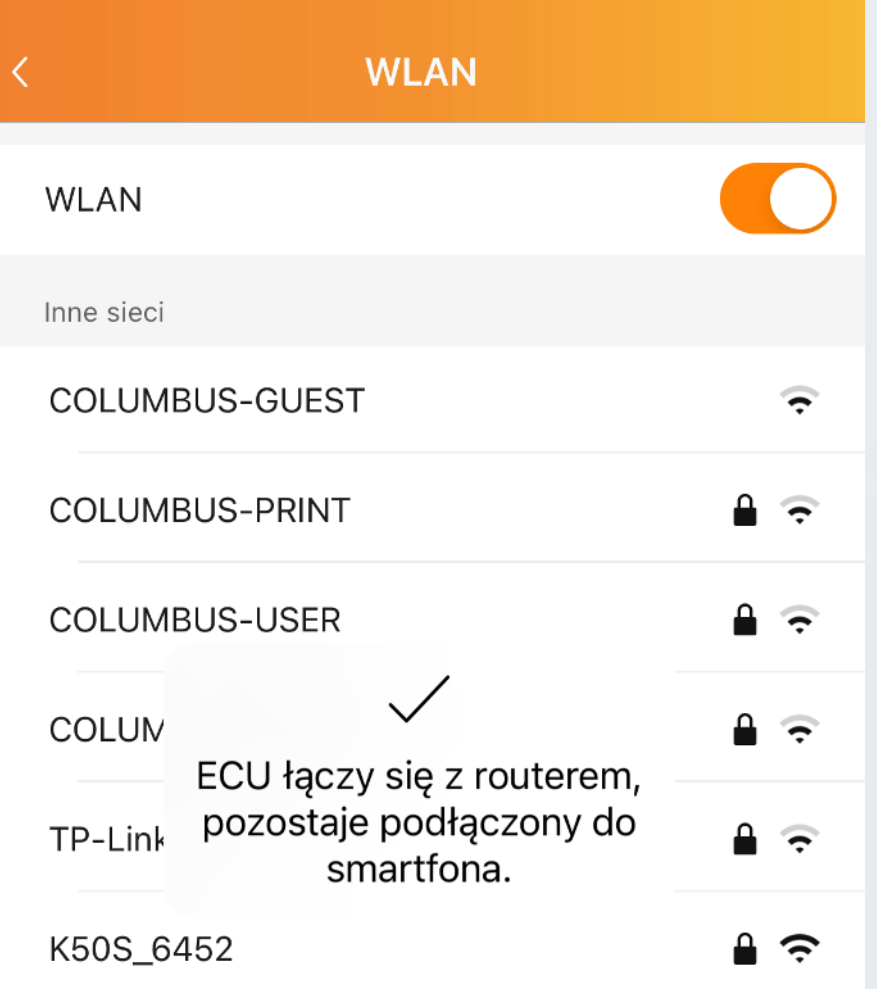

Przechodzimy do strony głównej aplikacji EMA Manager, aby sprawdzić połączenie ECU.

Powinno pojawić się zielone kółko z opisem: Połączenie z internetem, co oznacza, że konfiguracja przebiegła pomyślnie, a dane w aplikacji APSystems EMA App będą widoczne za kilka godzin.

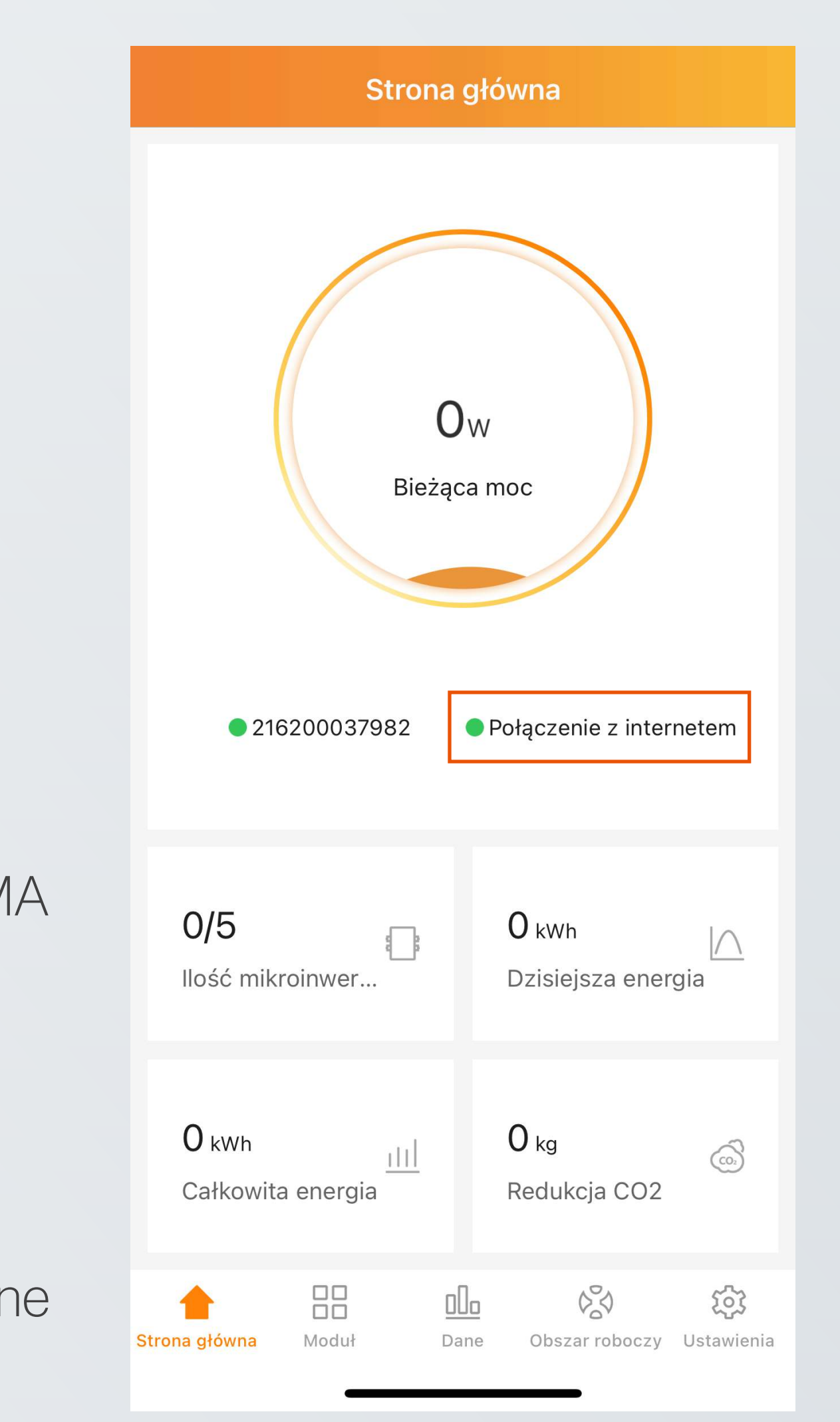

![](_page_7_Picture_0.jpeg)

![](_page_7_Picture_1.jpeg)